# INTEGRATING ADOBE WITH AVID: WORKFLOWS FOR MEDIA ENTERPRISES

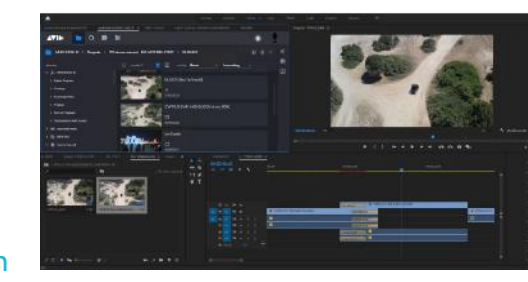

Enable real-time collaboration for news, sports, and post production

Imagine being able to access your organization's entire media library, share projects, and collaborate with other editors and content contributors from anywhere, with your editing tool of choice—Adobe® Premiere® Pro or Media Composer®. Avid makes this possible. With direct connection to the MediaCentral® platform and Avid NEXIS® shared storage, Premiere Pro users gain powerful media asset management and storage capabilities, enabling them to find media quickly and collaborate with other Adobe and Avid users to turn around better stories faster.

#### SIMPLIFY MEDIA AND PRODUCTION MANAGEMENT

MediaCentral integrates directly with Adobe Premiere Pro as a panel within its interface, enabling editors to browse, search, access, and edit content and metadata across local and remote databases without leaving Premiere. Working in concert with Avid NEXIS shared storage, you have access to the same accelerated workflows as Avid users, from importing media and phonetic search, to sending sequences to playback and multiplatform delivery.

#### ENABLE REMOTE COLLABORATION

Connect and collaborate with other Adobe and Avid editors regardless of location. MediaCentral puts an end to workflow silos, making real-time remote collaboration a reality. Edit media while it's being captured. Share Adobe projects and media with MediaCentral users—and vice-versa. Open Media Composer sequences in Premiere Pro. View rundowns and scripts while you edit. And map metadata between Avid and Adobe projects. Either in Premiere or through a simple browser-based interface on your computer or mobile device.

#### INCREASE PRODUCTIVITY

With reliable media management, real-time performance, extended workflow interoperability, and scalable storage, Adobe users can accomplish more with less stress. Whether sharing projects and media, importing content from halfway around the world, accessing files, creating templates, or archiving finished projects, Premiere Pro on the MediaCentral platform empowers your efficiency like never before.

#### PROTECT YOUR WORKFLOWS AND PRODUCTION

MediaCentral simplifies the complexities and challenges of today's media production while protecting your workflows, workspaces, and assets. Modules and permissions can be turned on or off to support any production role, enabling teams to stay focused and work more efficiently, while putting limits on what they can and can't do. And it provides the security, data protection, automated backup, and hardware redundancy you need to protect your entire production.

#### KEY FEATURES

- › Accelerate news, sports, and postproduction workflows with a scalable platform that connects tools and teams together
- Browse, search for, and access media across multiple MediaCentral databases and Avid NEXIS systems directly within Premiere Pro, Media Composer, or a web browser
- › Enable real-time and remote collaboration across flash, online, nearline, and archive storage tiers—on premises or in the cloud
- › Centralize your entire media library across multiple Avid and third-party storage tiers for faster, easier file search and access
- › Plan stories, assign tasks, create and edit content, track progress, and make updates from anywhere, using any device
- › Save time and minimize mistakes and stress with automated workflows for media ingest, archiving, and more
- › Find all clips that contain a specific word or phrase of dialogue in seconds with the Phonetic Index option
- Break stories first across multiple digital platforms and monetize content with MediaCentral | Publisher
- › Safeguard all assets with the utmost security, reliability, and protection, including high-availability and media mirroring options

FOR MORE INFORMATION, VISIT [avid.com](http://avid.com/mediacentral)/mediacentral [avid.com](http://avid.com/nexis)/nexis

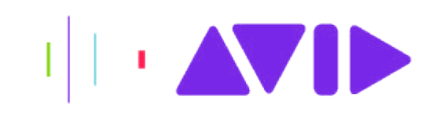

# INTEGRATING ADOBE WITH AVID: WORKFLOWS FOR MEDIA ENTERPRISES Enable real-time collaboration for news, sports, and post production

### USING ADOBE PREMIERE PRO IN AN ENTERPRISE-LEVEL MEDIACENTRAL WORKFLOW

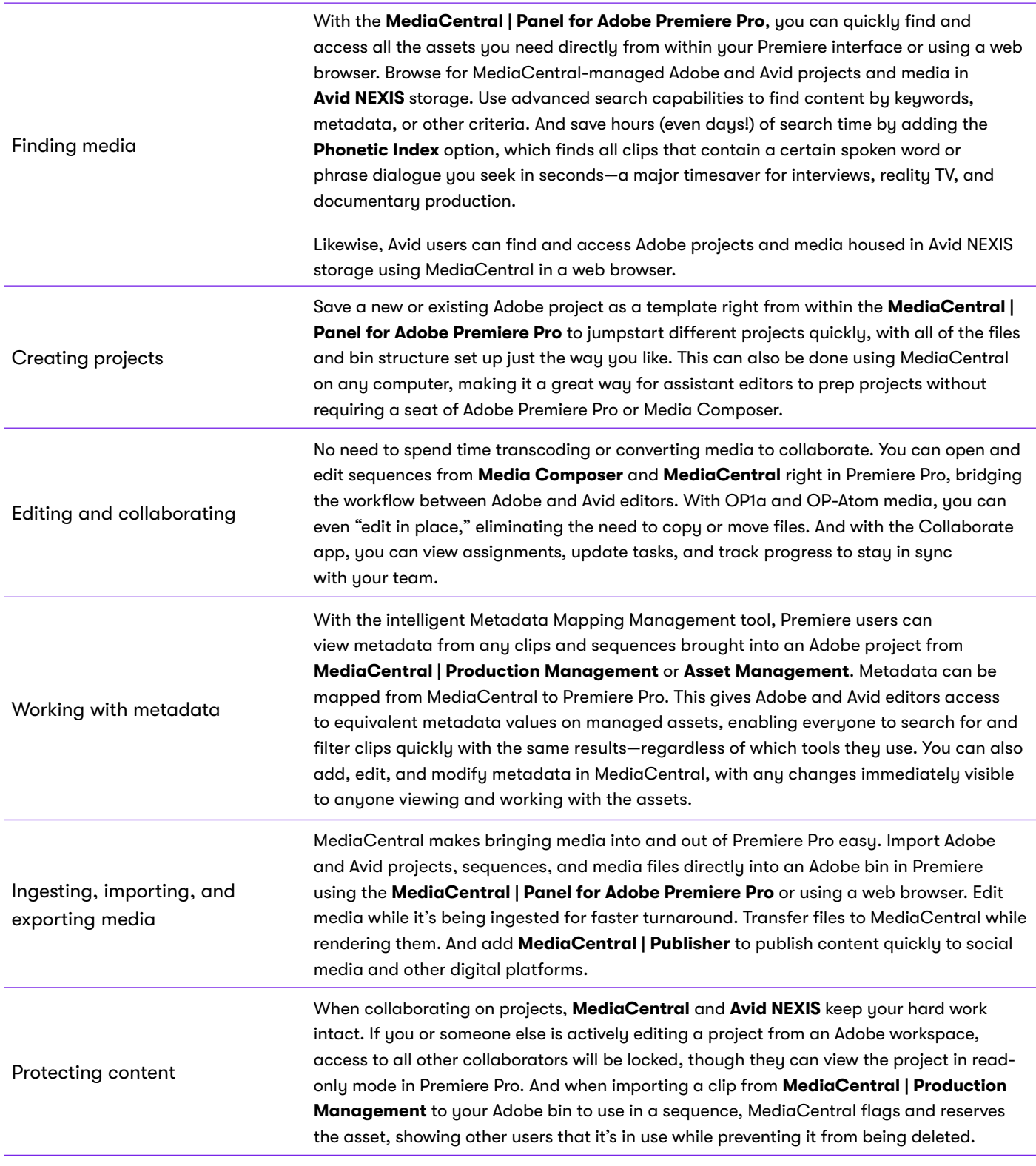

## FOR MORE INFORMATION ABOUT MEDIACENTRAL, VISIT **[avid.com/](http://avid.com/mediacentral)mediacentral**

FOR MORE INFORMATION ABOUT AVID NEXIS, VISIT **[avid.com/](http://avid.com/nexis)nexis** 

© 2020 Avid Technology, Inc. All rights reserved. Product features, specifications, system requirements, and availability are subject to change without notice. Avid, the Avid logo, Avid NEXIS,<br>MediaCentral and Media Compos are the property of their respective owners. Adobe and Adobe Premiere Pro are either registered trademarks or trademarks or Adobe in the United States and/or other countries. **IN ORDER 1020 IAAWMEDS1020**